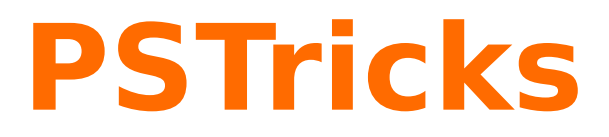

# **pst-hsb**

Curves with continoues color; v.0.02

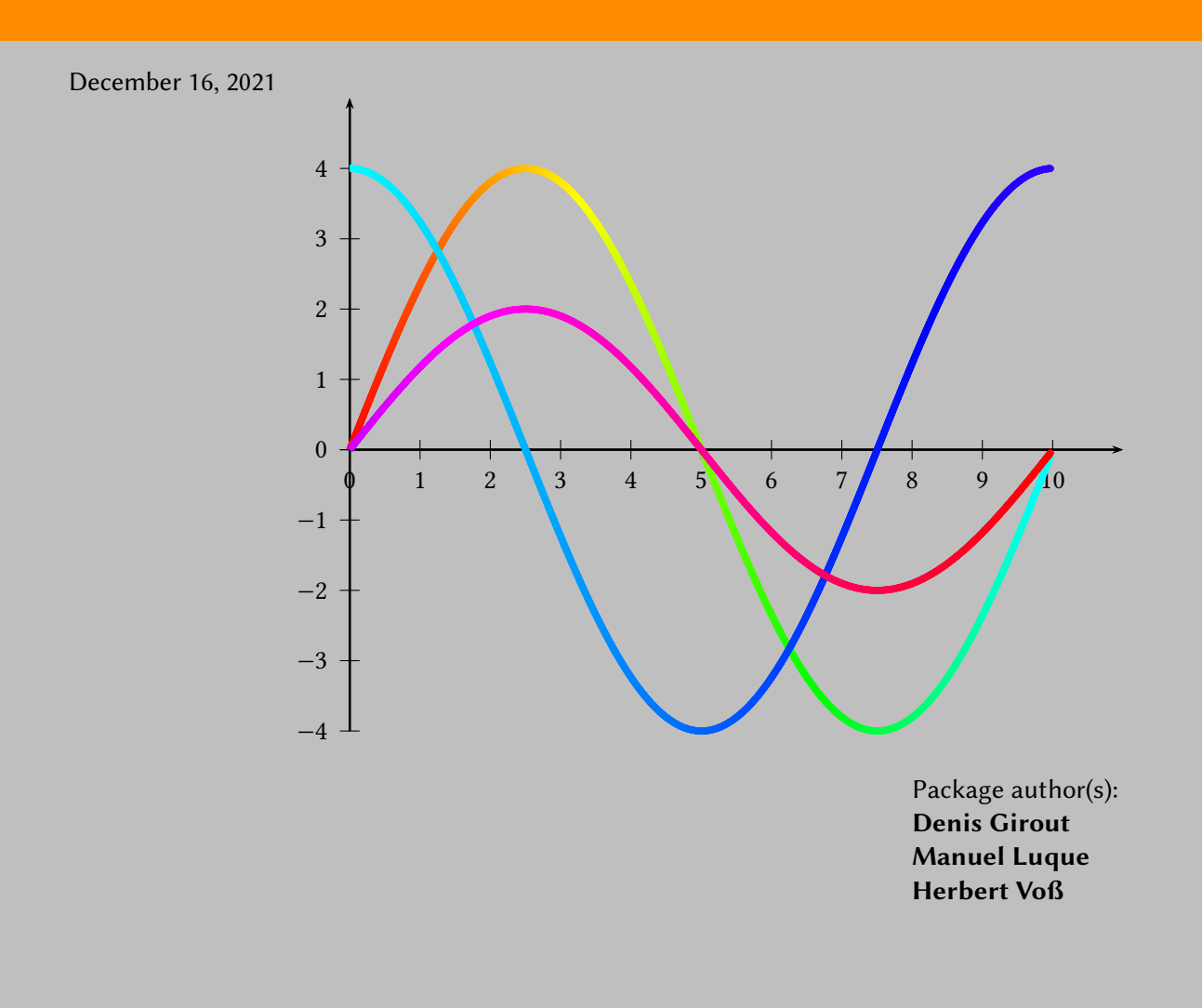

<span id="page-1-0"></span>This package defines the macros \pslineHSB \parametricplotHSB for curves with a continous color.

#### **Contents**

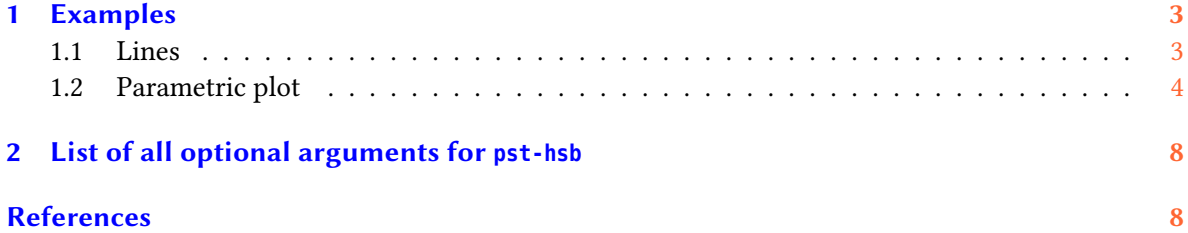

## <span id="page-2-0"></span>**1 Examples**

### <span id="page-2-1"></span>**1.1 Lines**

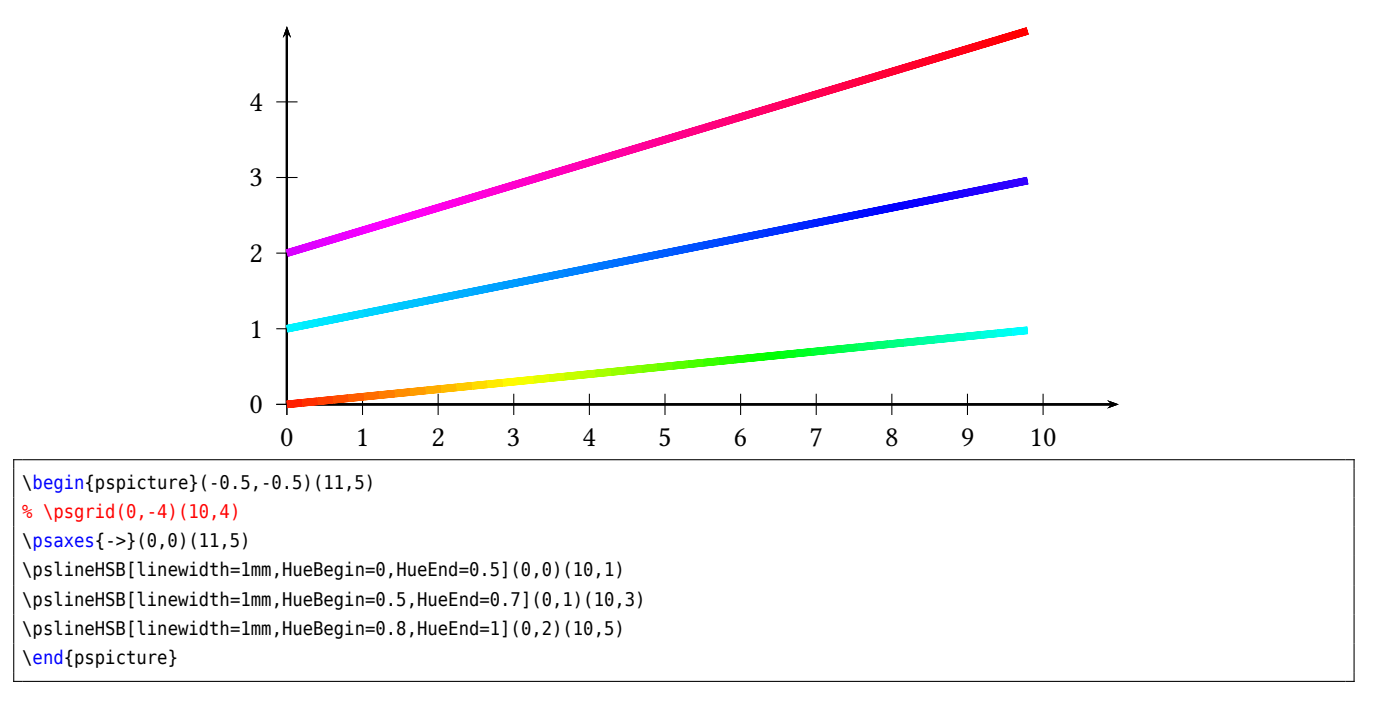

#### <span id="page-3-0"></span>**1.2 Parametric plot**

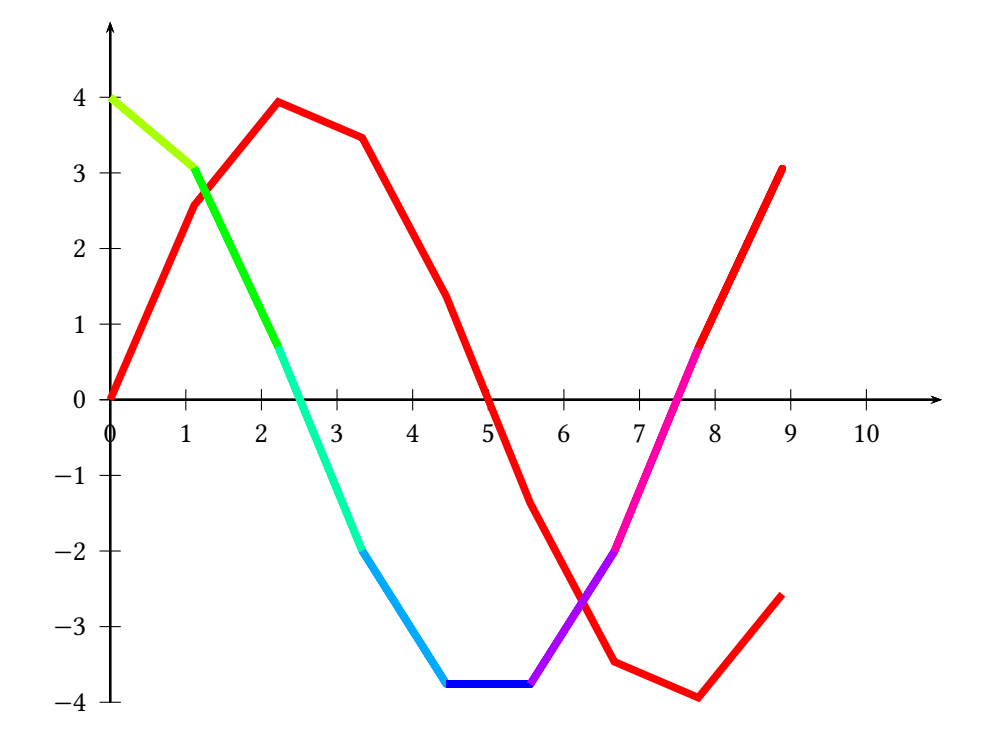

\begin{pspicture}(0,-5)(11,5) %  $\log^2(0, -4)(10, 4)$ \psaxes{->}(0,0)(0,-4)(11,5) \psset{plotpoints=10}% \psparametricplotHSB[linewidth=1mm,HSB=false,linecolor=red]{0}{360}{t 36 div t sin 4 mul} \psparametricplotHSB[linewidth=1mm,algebraic]{0}{6.28}{t/0.628 | cos(t)\*4} \end{pspicture}

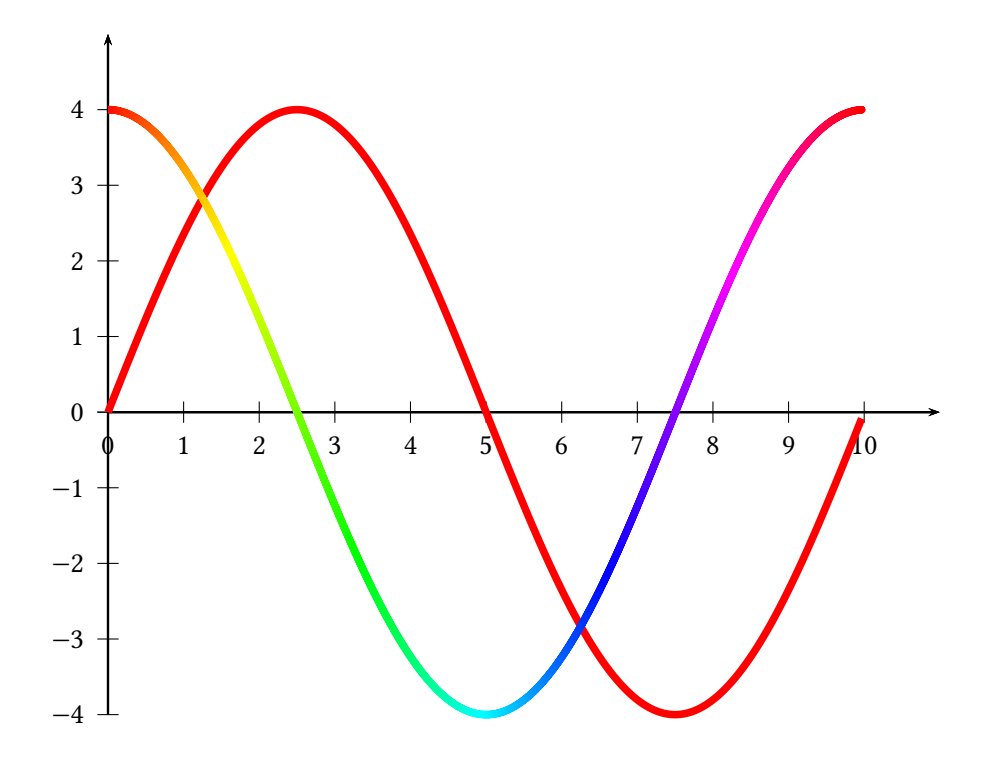

\begin{pspicture}(0,-5)(11,5) % \psgrid( $0, -4$ )(10,4) \psaxes{->}(0,0)(0,-4)(11,5) \psset{plotpoints=300}% \psparametricplotHSB[linewidth=1mm,HSB=false,linecolor=red]{0}{360}{t 36 div t sin 4 mul} \psparametricplotHSB[linewidth=1mm,algebraic]{0}{6.28}{t/0.628 | cos(t)\*4} \end{pspicture}

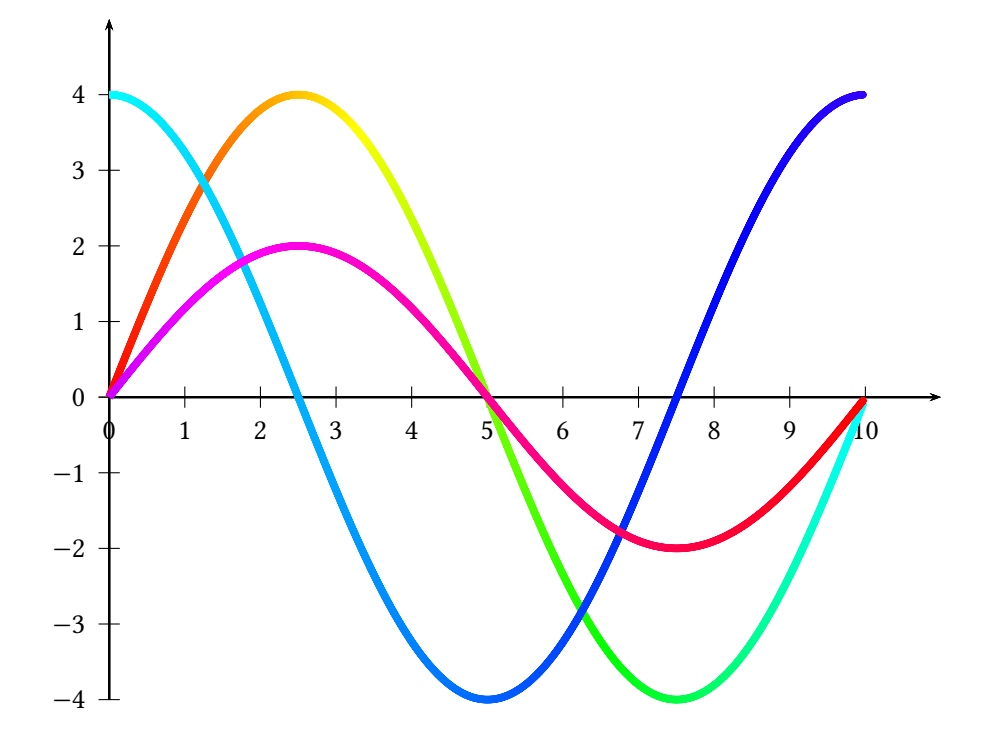

\begin{pspicture}(0,-5)(11,5) % \psgrid(0,-4)(10,4) \psaxes{->}(0,0)(0,-4)(11,5) \psset{plotpoints=300,algebraic}% \psparametricplotHSB[linewidth=1mm,HueBegin=0,HueEnd=0.5]{0}{6.28}{t/0.628 | sin(t)\*4} \psparametricplotHSB[linewidth=1mm,HueBegin=0.5,HueEnd=0.7]{0}{6.28}{t/0.628 | cos(t)\*4} \psparametricplotHSB[linewidth=1mm,HueBegin=0.8,HueEnd=1]{0}{6.28}{t/0.628 | sin(t)\*2} \end{pspicture}

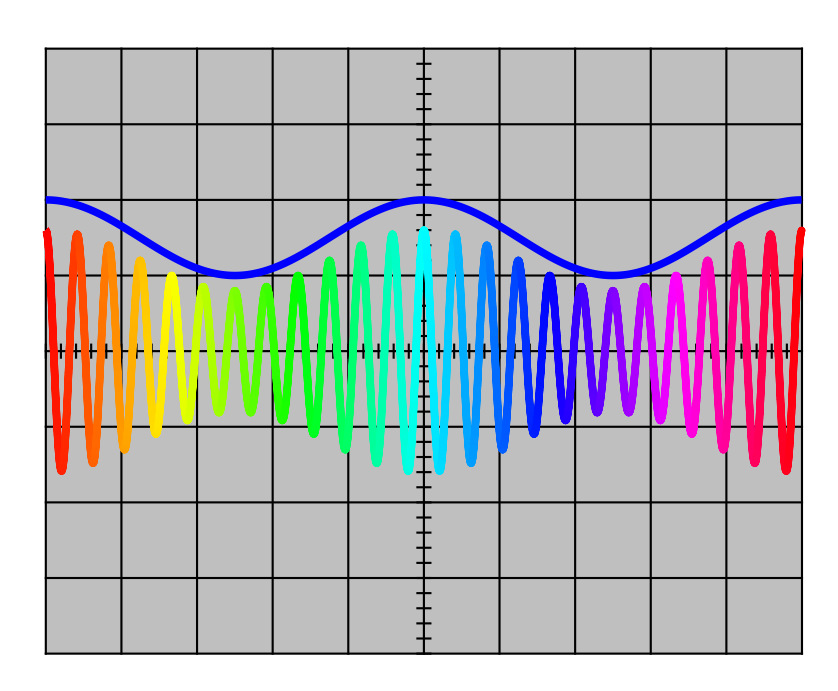

```
\begin{pspicture}(-5,-5)(5,5)
\psframe*[linecolor=lightgray](-5,-4)(5,4)
\psgrid[gridlabels=0,subgriddiv=0](-5,-4)(5,4)
\multido{\nxDiv=-5+0.2}{50}{%
\psline(\nxDiv,-.1)(\nxDiv,0.1)}
\multido{\nyDiv=-4.0+0.2}{40}{%
\psline(-0.1,\nyDiv)(0.1,\nyDiv)}
\psset{linewidth=1mm}%
\psparametricplotHSB[plotpoints=2000,linecolor=blue,HSB=false,yunit=0.5]{-5}{5}{%
/temps t 2e-3 mul def
/frequence2 100 def
frequence2 360 mul temps mul cos
1 mul 3 add
}
\psparametricplotHSB[plotpoints=2000,yunit=1]{-5}{5}{%
/temps t 2e-3 mul def
/frequence1 1200 def
/frequence2 100 def
frequence2 360 mul temps mul cos
1 mul 3 add
frequence1 360 mul temps mul cos
4 mul
mul
0.1 mul
}
\end{pspicture}
```
#### <span id="page-7-0"></span>**2 List of all optional arguments for pst-hsb**

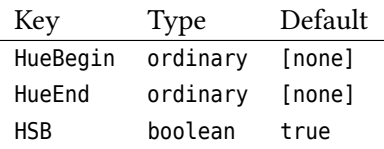

#### <span id="page-7-1"></span>**References**

- [1] Denis Girou. "Présentation de PSTricks". In: *Cahier GUTenberg* 16 (Apr. 1994), pp. 21–70.
- [2] Michel Goosens et al. *The LATEX Graphics Companion*. 2nd ed. Reading, Mass.: Addison-Wesley Publishing Company, 2007.
- [3] Alan Hoenig. *TEX Unbound: LATEX & TEX Strategies, Fonts, Graphics, and More*. London: Oxford University Press, 1998.
- [4] Nikolai G. Kollock. *PostScript richtig eingesetzt: vom Konzept zum praktischen Einsatz*. Vaterstetten: IWT, 1989.
- [5] Frank Mittelbach and Michel Goosens et al. *The LATEX Companion*. 2nd ed. Boston: Addison-Wesley Publishing Company, 2004.
- [6] Herbert Voß. PSTricks Grafik für T<sub>F</sub>X und LA<sup>T</sup>F<sub>K</sub>. 7th ed. Heidelberg/Berlin: DANTE and Lehmanns, 2016.
- [7] Herbert Voß. PSTricks Graphics for LAT<sub>F</sub>X. 1st ed. Cambridge: UIT, 2011.
- [8] Timothy Van Zandt. multido.tex  *a loop macro, that supports fixed-point addition*. [CTAN:/graphics/pstric](CTAN:/graphics/pstricks/generic/multido.tex) [ks/generic/multido.tex](CTAN:/graphics/pstricks/generic/multido.tex), 1997.
- [9] Timothy Van Zandt. *PSTricks -* PostScript *macros for generic TEX*. [http://www.tug.org/application/PSTric](http://www.tug.org/application/PSTricks) [ks](http://www.tug.org/application/PSTricks), 1993.
- [10] Timothy Van Zandt and Denis Girou. "Inside PSTricks". In: *TUGboat* 15 (Sept. 1994), pp. 239–246.

## **Index**

## **M**

Macro – \parametricplotHSB, [2](#page-1-0)  $-$  \pslineHSB, [2](#page-1-0)

## **P**

\parametricplotHSB, [2](#page-1-0) \pslineHSB, [2](#page-1-0)